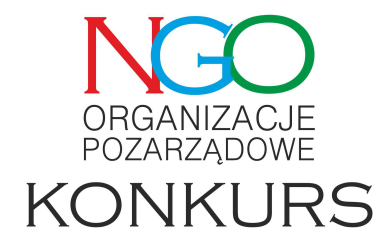

W związku z wprowadzeniem od 15 lutego br. przez Krajową Administrację Skarbową usługi Twój e-PIT, Ministerstwo Finansów uruchomiło z dniem 17.12.2018 r. zakładkę dedykowaną OPP.

Nowa zakładka dostępna jest pod adresem:

www.podatki.gov.pl/pit/dla-opp

[Informacje w zakładce podzielo](https://www.podatki.gov.pl/pit/dla-opp/)ne są na sekcje:

- OPP jako beneficjent 1% czyli jak przekazać 1% podatku w usłudze Twój e-PIT
- OPP jako płatnik tj. informacje o zmianach od 1 stycznia 2019 r.

Poniżej załączony nowy harmonogram otwartych konkursów ofert na realizację zadań publicznych w UMWD na rok 2019

Harmonogram otwartych konkursów ofert na realizację zadań publicznych Województwa Dolnośląskiego w 2019 roku